SAP ABAP table TJICIRCCATSO {IS-M/SD: Basic Report Category Default for Shipping Order}

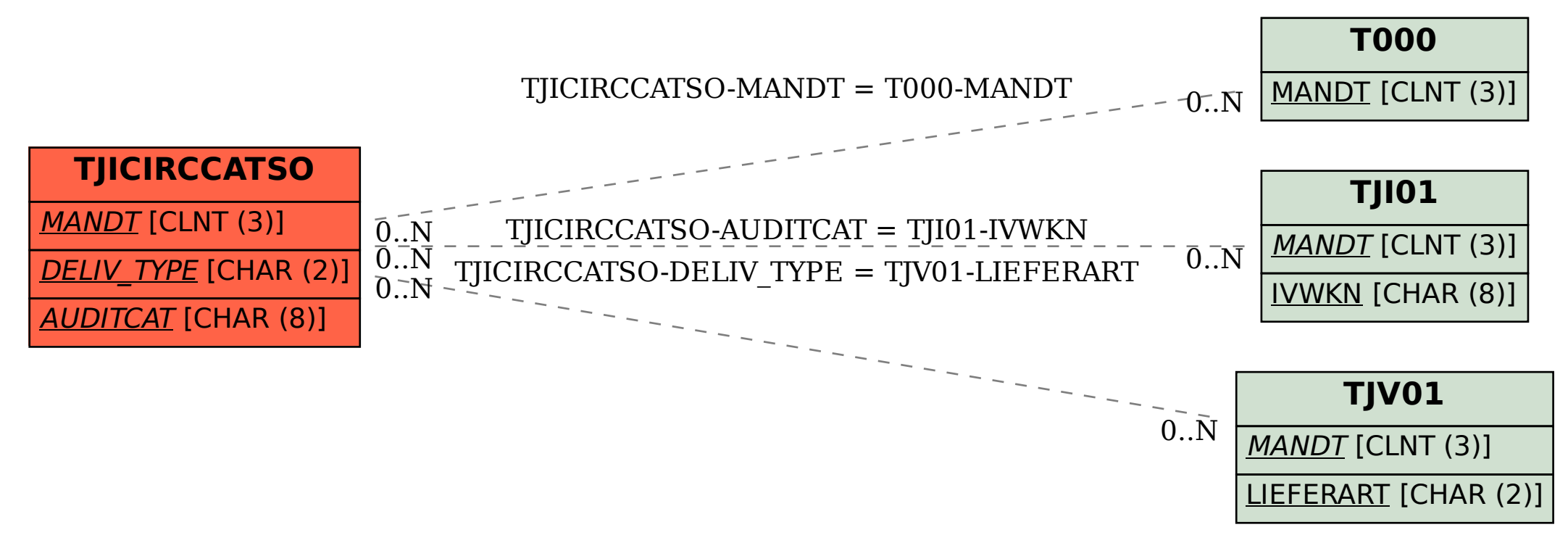